# **Unix et Programmation Web**

## **Cours 8**

**kn@lri.fr http://www.lri.fr/~kn**

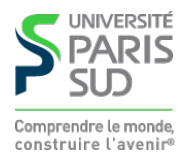

### **Plan**

- **1 Réseaux, TCP/IP** ✔
- **2 Web et HTML** ✔
- **3 CSS** ✔
- **4 PHP : Introduction** ✔
- **5 PHP : expressions régulières, fichiers, sessions** ✔
- **6 Formulaires**
	- **6.1 Formulaires (utilisation avancée)**
	- **6.2 Variables super-globales (rappels)**
	- **6.3 Conception d'une application simple (étude de cas)**

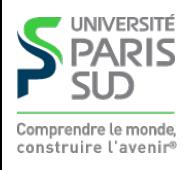

### **Champs de texte**

**On peut placer un champ de texte dans un formulaire au moyen de la balise** <input type="text" />**.**

```
 <input size="10" name="montexte" type="text" value="abc" />
```
**Apperçu:** abc

**Attributs:**

- **size: donne la largeur en caractères**
- name: le nom de l'élément (pour y accéder depuis PHP)
- **value: la valeur initiale du champ (si on veut le pré-remplir)**

**Accès à la valeur depuis PHP se fait via** \$\_GET["montexte"] **ou** \$\_POST["montexte"] **selon la valeur de l'attribut** method **de l'élément** form **englobant.**

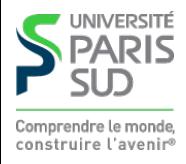

## **Champs de texte long**

#### **Pour des textes multilignes, on utilise la balise** <textarea />**.**

<textarea name="montexte" rows="3" cols="10">du texte!</textarea>

**Apperçu:**  du texte!  **Attributs:**

- rows: donne le nombre de lignes
- **cols: donne le nombre de colonnes (largeur en nombre de caractères)**
- name: le nom de l'élément (pour y accéder depuis PHP)

**On peut pré-remplir la zone en mettant du texte entre la balise ouvrante et fermante. Accès à la valeur depuis PHP se fait via** \$\_GET["montexte"] **ou** \$\_POST["montexte"] **selon la valeur de l'attribut** method **de l'élément** form **englobant.**

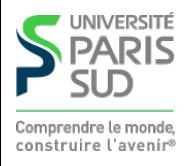

# **Listes déroulantes**

**On peut définir une liste déroulante avec les balises <select> et <option>** 

```
 <select name="maliste">
  <option value="bleu" >Bleu</option>
  <option value="vert" >Vert</option>
  <option value="rouge" >Rouge</option>
  <option value="jaune" selected="selected" >Jaune</option>
</select>
```
Apperçu: Jaune  $\neq$  Attributs:

- name (dans select): le nom de l'élément (pour y accéder depuis PHP)
- **value (dans option): donne la valeur du choix**
- **checked (dans option): pré-selectionne cette option**

**Le contenu de chaque élément option est celui affiché dans la liste. Accès à la valeur depuis PHP se fait via** \$\_GET["maliste"] **ou** \$\_POST["maliste"] **selon la valeur de l'attribut** method **de l'élément** form **englobant.** PARIS

# **Boutons à choix unique**

#### **On peut définir un choix avec la balise** <input type="radio">

```
 8h<input type="radio" name="h" value="matin"/>
12h<input type="radio" name="h" value="midi"/>
20h<input type="radio" name="h" value="soir"/>
```
**Apperçu : 8h**  $\circ$  **12h**  $\circ$  **20h**  $\circ$ 

**Accès à la valeur depuis PHP se fait via** \$\_GET["h"] **ou** \$\_POST["h"] **selon la valeur de l'attribut** method **de l'élément** form **englobant. Attention il faut réutiliser la même valeur de l'attribut** name **pour les boutons du**

**même groupe.**

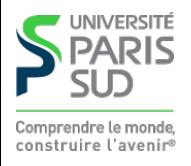

# **Cases à choix multiples**

**On peut définir des cases à cocher à choix multiple avec la balise** <input type="radio">

```
 8h<input type="checkbox" name="tab[]" value="matin"/>
12h<input type="checkbox" name="tab[]" value="midi"/>
20h<input type="checkbox" name="tab[]" value="soir"/>
```
**Apperçu: 8h**  $\Box$  12h  $\Box$  20h  $\Box$ 

**Accès à la valeur depuis PHP se fait via** \$\_GET["tab"] **ou** \$\_POST["tab"] **selon la valeur de l'attribut** method **de l'élément** form **englobant.**

**Attention il faut rajouter** [] **dans l'attribut** name **pour que PHP crée un tableau.** tab[i] **contient la valeur de la <sup>i</sup> ème cases cochée (à partir de 0).**

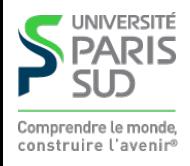

### **Plan**

- **1 Réseaux, TCP/IP** ✔
- **2 Web et HTML** ✔
- **3 CSS** ✔
- **4 PHP : Introduction** ✔
- **5 PHP : expressions régulières, fichiers, sessions** ✔
- **6 Formulaires**
	- **6.1 Formulaires (utilisation avancée)** ✔
	- **6.2 Variables super-globales (rappels)**
	- **6.3 Conception d'une application simple (étude de cas)**

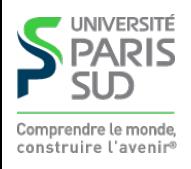

## **Variables super-globales**

**PHP définit un certain nombre de variables dites « super-globales ». Ce sont des variables accessible depuis n'importe où dans un programme PHP, y compris depuis des fonctions, sans adjonction du mot clé** global**.**

```
$TOTO = 42;function f() {
global $TOTO; // obligatoire, sinon $TOTO n'est pas visible
echo $TOTO;
echo $_GET["champ"]; //fonctionne toujours, même sans 'global'
                      //au début de la fonction.
```
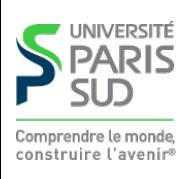

}

#### **Variable** \$\_GET **et** \$\_POST

**Ces variables contiennent les valeurs des champs d'un formulaire. Si l'attribut** method **de l'élément** form **vaut** get **la variable** \$\_GET **contient les valeurs. S'il vaut** post **la variable** \$\_POST **est à utiliser.**

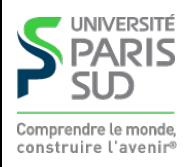

## **Variable** \$\_FILES

**Cette variable contient les informations relatives aux fichiers envoyés par le client.**

**Si le nom du champ est** fichier**, alors:**

\$\_FILES["fichier"]["error"] **: Code d'erreur (0 si tout c'est bien passé,** > **0 si une erreur s'est produite. Les autres champs ne sont définis que si "error" vaut 0).**

\$\_FILES["fichier"]["tmp\_name"] **: Nom du fichier temporaire sur le serveur où a été sauvegardé le contenu du fichier envoyé**

- \$\_FILES["fichier"]["name"] **: Nom original du fichier**
- \$\_FILES["fichier"]["size"] **: Taille du fichier**
- \$\_FILES["fichier"]["type"] **: Le type MIME du fichier**

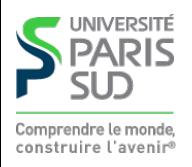

#### **Variable** \$\_SESSION

**Contient les variables de sessions. La variable n'est accessible qu'après un appel à** session\_start()**. Ces le contenu de cette variable persiste durant toute la durée de la session même sur des pages différentes. La variable** \$\_SESSION **est un tableau.**

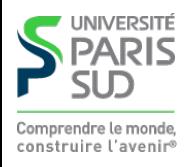

#### **Variable** \$\_COOKIE

**Contient les cookies que le client à envoyé au serveur. La variable** \$\_COOKIE **est un tableau.**

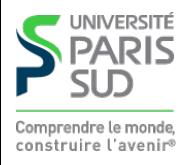

### **Plan**

- **1 Réseaux, TCP/IP** ✔
- **2 Web et HTML** ✔
- **3 CSS** ✔
- **4 PHP : Introduction** ✔
- **5 PHP : expressions régulières, fichiers, sessions** ✔
- **6 Formulaires**
	- **6.1 Formulaires (utilisation avancée)** ✔
	- **6.2 Variables super-globales (rappels)** ✔
	- **6.3 Conception d'une application simple (étude de cas)**

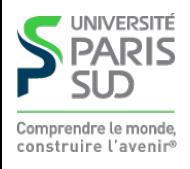

## **Cahier des charges**

**On souhaite créer une application Web simple de gestion de QCM. L'application doit répondre au contraintes suivantes :**

**Un QCM est un ensemble de questions, suivies d'une liste de choix. Il peut y avoir plusieurs choix possible. La réponse à la question est correcte si uniquement les bons choix sont sélectionnés.**

- **Un QCM doit être facilement modifiable/éditable**
- **Après la réponse à la dernière question, le score de l'utilisateur est affiché, ainsi que les bonnes réponses**
- **Il y a un temps limite par question**

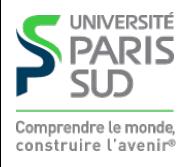

# **But du jeu**

**Nous allons concevoir, le plus précisément possible l'application (prenez des notes) :**

- **Rafiner le cahier des charges**
- **Prévoir plusieurs scénarios d'utilisation**
- **Concevoir l'application (données, interface grapique, code)**  $\mathcal{L}^{\mathcal{A}}$
- **Tester/vérifier la robustesse**

**Vous devrez écrire le code correspondant en TP**

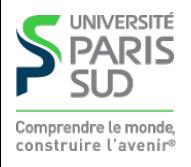